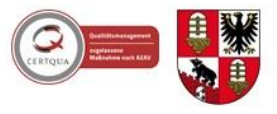

## **Antrag auf Erstellung einer Zeugniszweitschrift/ Eidesstattliche Erklärung über den Verlust eines Zeugnisses**

## Hiermit erkläre ich

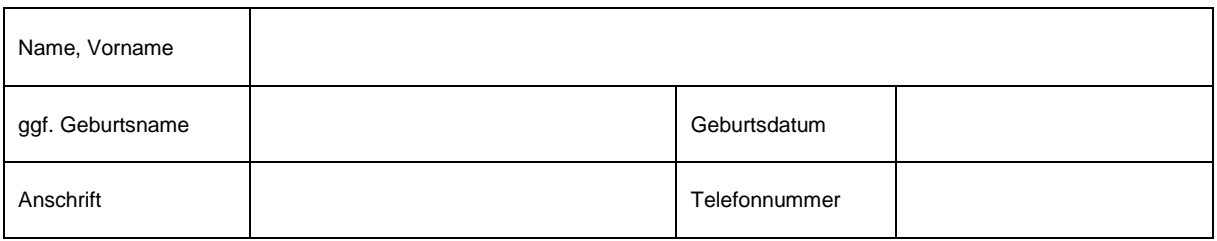

## an Eides statt, dass mein Originalausfertigung des Zeugnisses

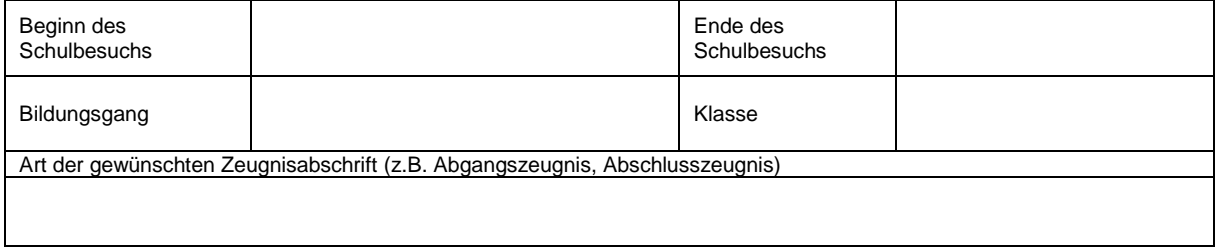

unauffindbar verloren gegangen ist.

unwiderruflich zerstört wurde.

Ich bitte um Ausfertigung einer Zweitschrift des vorstehend als abhandengekommen gekennzeichneten Zeugnisses.

Ich bestätige die Richtigkeit und Vollständigkeit meiner Daten. Mir ist bewusst, dass falsche Angaben rechtliche Schritte nach sich ziehen können und dass die Ausstellung der Zweitschrift die Originaldokumente für ungültig erklärt.

Bitte senden Sie mir die Zweitschrift per Post (Einschreiben/Rückschein) zu.

Die Zweitschrift wird von mir oder einer von mir bevollmächtigten Person persönlich abgeholt.

Mir ist bekannt, dass eine Gebühr laut Verwaltungskostensatzung des Salzlandkreises erhoben wird und diese von mir vor der Erstellung bezahlt werden muss.

Die angeführten Daten werden ausschließlich schulintern und für Zwecke der Zweitschrifterstellung unter Anerkennung der gesetzlichen Regelungen und nach der Datenschutz-Grundverordnung (EU-DSGVO vom 25.05.2018; in Anpassung der fachspezifischen Datenschutzbestimmungen § 84a ff SchulG LSA vom 01.08.2018) verwendet.

\_\_\_\_\_\_\_\_\_\_\_\_\_\_\_\_\_\_\_\_\_\_\_\_\_ \_\_\_\_\_\_\_\_\_\_\_\_\_\_\_\_\_\_\_\_\_\_\_\_

Ort, Datum Unterschrift Antragsteller/-in